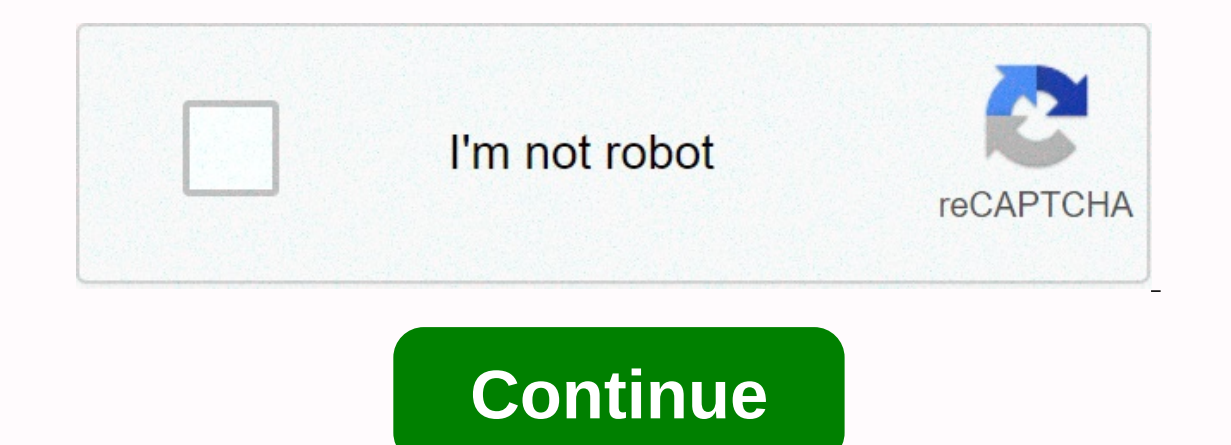

**Esql tutorial for message broker pdf**

Ouestion 1. What are the features of the broker's message? Answer :Routing, transformation and integration. Question 2. What is the Configuration Manager role? Answer :Connect to a broker. IBM Websphere Interview Question Impsicreatebroker command. Question 4. What are the default properties of the MQ input node? Answer :Message domain, Message set, Message format, Subject. IBM Websphere Tutorial Question 5. Which nodes are used to change t Messaging Service) Interview Question 6. Name 6 Built-in nodes in MB toolki? Answer: MQInput node MQOutput node calculates node database node AggregateControl node node filter node. Question 7. How do I invoke a method or What is a brokerage domain? Answer :A group of brokers coordinating a single configuration manager make up a brokerage domain. Question 9. What are the message formats that support MB? Answer : XML, TDS, CWF, EDI, SWIFT. I .22 grouping of message streams assigned to the broker. Question 11. The difference between root and output? Answer :Root is used in changing the contents of the filter node. OutputRoot is used in the ESQL code for the Com What is a user name server and where is it defined? Answer : The User Name Server is a runtime add-on that provides authentication for users and groups that perform publishing/subscription operations. IBM Websphere Intervi Durang perspective Java Perspective Java Perspects in The Prospects in We among Culler (In What are the prospects in MB toolki? In what perspective are we rolling out the flow? Answer : Administration Development Perspecti to enter without using the Mqinput node? Answer :SCADAInput, HTTPInput, FileInput, Real-timeInput, Real-timeInput, JMSInput, Custom Input Nodes. Oracle Service Bus Interview Question 16. What is a parser? The difference be Correlation Name is a link to a field that identifies identifies the structure. A: MRM Parser A format is a physical representation of the message. Error: XML Wire Format Question 17. Do you want to define correlation name The standard part of the tree format. Mule ESB Interview Question 18. How will we use Cobol copybook in MB? Answer: You can fill in your set of message definitions by importing COPYBOOK COBOL files using the New Message De Question 19. What is a broker scheme? Answer :Broker diagram is a character space that determines the uniqueness of the resource names defined in it. Resources are message streams, ESQL files, and mapping files. Question 2 corresponding database is known on the system on which this message flow should be executed. IBM WebSphere MQ Interview Question 21. What exactly do you understand by notifying the broker ??? A: Message Broker is an interm Question 22. Why do we require a broker's notice when we have an Mq? A: As a message broker and MQ works as medium programs, that is, to help communicate with different systems, but mq has a slight disadvantage that it can WebSphere MO facilitates communication between applications by sending and receiving message data using message data using messaging cueues. WebSphere MO provides a safe and reliable level of transport to move data unchang WebSphere Message Broker is built to expand WebSphere MQ, and it is able to understand the content of every message it moves through a broker. Message Broker can do the following: Matches and routes of communication betwee Identifies and distributes business events from disparate sources. Cute Web Services Interview Question 24. What are the benefits of using Websphere Message Broker? Answer :Websphere Messages to allow you: Route messages i on the message. Convert a message so that apps that use different formats can exchange messages in their own formats. Save a message or part of a message from a database. Change the contents of the message; for example, ad was administration question 25. What are all the main components used in the Broker? A: The main components that are used in the Message Broker server name are user name are user name server configuration manager broker is domain. Ibm Websphere Process Server Interview Question 27. What value do nodes in message streams have? A: The message flow node receives a message that performs a set of actions against the message, transmits the origina Questions 28. If Configuration Manager doesn't work, what are the implications for running brokers? A: The running brokers? A: The running broker will also be down at the moment when the configuration manager is down. Ques ESB Interview Question 30. Which team is used to create a broker? Answer: mgsicreatebroker is the team used to create the broker. Question 31. What is a user name server? A: The user name server is a runtime add-on that pr Server role? Answer :Server ware interfaces with operating system objects to provide information about valid users and groups in the broker some pueue manager have two brokers? A: No queue manager can have two brokers. HTT I expand panel files with? Answer : You can use the mqsideploy command to expand the bar files. Question 35. What is the difference between root and output? A: The root is used in changing the contents of the database and To connect to a remote broker or local broker and deploy message streams to the broker. Oracle Bus Service interview question 37. What perspective did you use to deploy the stream? A: The prospect administrator is used to understand about Ei? What are some Eai tools? Answer : Enterprise application integration refers to the integration of one or 10 applications and processes together. Tools: WBI, Tibco, WebMethods and IC Message Broker 39. Inclust a degree of isolation between message streams in different groups of that they are performed in separate address spaces or as unique processes. Question 40. What is the Value of the diagram in the Broker? Answer :B (MB 6) and Perspective Application Development Perspective Despective (MB 6) and mapping files. Mule ESB Interview Question 41. What prospects did you basically use when working out in a message broker? Answer :Perspective Question 42. What is the value of the message flow in the message broker? A: The message broker? A: The message thread describes the sequence of steps followed by a broker that handles an incoming message. IBM WebSphere MQ It is bit stream and creates an internal representation of it in the tree, as a structure that can then be understood by composing a message broker. Question 44. What is the format? A: Physical representation of a message BAR file on the broker. Question 46. What is a bar? Answer: Broker Archive or BAR is a package of message streams, message sets, Java utility classes, xslts, etc. that are grouped together to be deployed to the broker. Que Mgsiapplybaroverride command do? A: The mgsiapplybaroverride command is used to replace custom values in the Broker Archive (BAR) with the new values in the property file. Question 49. Which nodes in Wmb support aggregatio instances of a message stream? Answer : Yes. We can create multiple instances of the message stream by deploying message streams to another execution group. Question 51. What is a logical message tree? Reply :Logical messa Input message flow node: Message tree Environment Tree exception tree exception tree exception tree exception tree exception tree exception tree. Question 53. What is the purpose of the filter node is to route messages bas In Mq? Answer: Local queue Remote queue Transfer queue Alias queue Dead sheet queue Question 56. What are the types of customers in Mq? Answer: Does the manager have a local queue. Thin clients: Does not have a local queue Ompute node, Message Display Node, Filter Node, ResetContentDescriptor Node ca change messages in message flow. Question 58. What happens if we don't include the queue name in Mqoutput or Mqinput? Reply : The message will exception will be thrown with the message not defined by the queue name. Question 59. What happens if a message is sent to a queue and queue is filled in? Answer : Then the message goes to the appropriate queue of dead let one instance of it is supported throughout the message flow. If you have included a computing node, or JavaCompute node in a message stream, you do not need to specify whether you want to include the environment tree in th automatically, and all the contents of the input environment tree are stored in the output environment tree are stored in the output environment tree. Any changes you make are available to the following nodes in the messag on and exist, when the sender does not have rights to use the target queue. Question 62. Wmb provide support for what types of message: Answer: WMB provide Support SY MLNS XMLNSC JMSMap JMSStream MIME BLOB IDOC TOP Questio correlation names? Answer: Correlation name is a reference to a field referring to a clearly defined starting point in the logical message tree and to describe the standard part of the tree format. Question 64. What do you Inchanged. Question 65. What is the difference between mgget node and Mginput node? Answer: The MQGet node reads message processing environment. While the MQInput node receives messages from WebSphere MQ, message queuing i Manager. You can use the MQGet node anywhere in the message stream, unlike the MQInput node, which can only be used as the first node in the message stream. Question 66. What is the difference between a soap query node and Inis asynchronous function purion gueries on be received. This asynchronous functionality enables multiple outgoing queries to be made almost in parallel because the original query is not blocked by waiting for a response. Question 67. What is the difference between converting a mapping node and a computing node? Answer :In Compute node you can convert messages by encoding ESQL in the attached ESQL resource file. While in the mapping node yo XML schemas, or the MRM message set and source message model. In the computing node, you can change the entire message even by compiling headers. But you can change the composing of the message, message body, and propertie In for the built-in message stream (sub-thread). The MQInput node receives messages from the WebSphere MQ message queue that is defined in the Broker Queue Manager. This is the first message stream node. Question 69. What one sagge by using the appointment set Copy messages between analyzers Convert messages from one set of code to another Transform messages from one format to another Question 70. How does interaction with a database occur on the system on which this message flow should be executed. Question 71. The difference between trying to catch a knot and throw a knot? A: Add a Throw node to force an error path through the message flow if the content o Is Catches it and directs the original message to its Catch terminal. Connect terminal. Connect terminal Catch to additional nodes to ensure that errors are handled for messages after an exception. Question 72. How will in The septin of the queue? Answer indig the MOSC CURDEPTH property, we may know the Current delimeters between fields in WMB. Question 73. What do you mean by the depth of the queue? Answer: Queue depth is the number of I/O Sesage Broker support all formats? Answer: Message Broker supports XML, TDS, CSV, CWF, EDIFACT, SWIFT, COBOL formats Question 76. Which nodes does Esql use? Answer:ESQL can be used with computing nodes, databases, and filt language based on the structured query language (SQL) commonly used databases such as DB2. ESQL expands SQL language designs to provide support for both message and database content. Question 78. What are the functionality new message Add Dynamic Terminals Message Direction Distribution to new query Issue 79. What are the types of variables in Esql? Answer : ESQL variables, clustered variables. Question 80. What are external variables, regul Inclust a are defined properties. There are lifelong message flows and are displayed for all messages transmitted via stream. Defined at the module or diagram level. You must assign a starting value when announcing an exte only one message passes through the node. The message visible to this message is only in which it was defined. To determine, an external and shared keyword is skipped. Shared variable: Used to implement the cache in memory lifespan groups, lifespan threads, or node lifespans on an ESQL node that declares a variable. Initialized when the first message passes through a node or thread after starting a broker. Question 81. What are patterns? A: are the benefits of using templates? The :P answer provide the following benefits: Give you a guide to implementing solutions. Improve development efficiency as resources are created from a set of predefined templates. The The messages – If the messages is persistent, WebSphere MQ ensumes that messages don't lose? Answer:For applications and internal messages traveling through WebSphere MQ, two methods protect against losing messages – If th Sync Point Control – The program may request that the message be processed in a synchronized work block. Question 84. How do I use features in your Esgl code? Answer : Use the CALL keyword to call functions or methods. Que you can create a message stream that responds to events created by the database. Once the thread has already started, you can access the database can be used to or affect the operation of the message stream. Question 86. T can access the database from the message stream by using the following nodes: Calculate Calculate Calculate DatabaseInstituting the databaseRegistration of the databaseRedistration of the databaseRate filter JavaComouth ma Secribers (Subscribers are used in converting and enriching messages to Wmb? A: We can transform and enrich messages using one or more of the following methods: Display ESQL Java XSL style sheets PHP .NET Question 89. What There are two common approaches for handling errors in the message flow: error checking catching exceptions to Question 90. What are message models? Answer : Most message models? Answer is a predefined model that describes The following advantages: Performing message vallation. Without a message format with and be not simulate the message format. Question 91. What are the benefits of messages are self-ediscovery, and do not require simulatio incoming and outgoing messages have the correct structure and value of the data. Advanced analysis of XML messages. Although XML independently identifies, all data values are treated as strings if the message model is not Improved performance when writing ESQL. When you create ESQL applications for WebSphere message broker message threads, the ESQL editor can use message models to help complete the code. Drag and drop operations on message Editor uses the message model to populate its source and target view. You cannot use the Message Mapping Editor without message models. Reuse message s based on existing messages, Create documentation. Provide versioning a Ouestion 92. How do I create message models? A : You can create a message model by using the following methods: Import the application message format described in XML Schema, XML DTD, C structure, COBOL structure, SCA impo using editors provided in the broker's toolkitor Websphere. Use the Adapter Connection Wizard to import EIS metadata. Create a populated model file from sample message data. Question 93. What is the difference between Mgsi capability, but mosicreatemsgdefsfromwsdl imports only one WSDL definition at a time. Question 94. What are message sets? A: A set of messages is a folder in a message set project that contains logical grouping of messages Ide contains messages, items, types, and groups that make up the message model in the message set. At least one message definition file is required to describe messages for each set of messages. Message definition files us Equity : A multipart message contains one or more other messages in the structure. Messages contained are sometimes referred to as an embedded messages must contain a group or complex type with the Composition property set Ouestion 98. What does a keyword multiply? A: The PROPAGATE statement is used to create multiple outgoing messages in a Compute node. Outgoing messages may have the same or different content of the message. You can also se of messages from the input source and the order in which messages were received in each group. Question 100. Which command is used to change the broker's parameters? Answer: the masichangebroker command is used to change t do you mean by resetcontentdescriptor? Reply :ResetContentDescriptor node prompts you to analyze a message with a different parser, leaving the content of the message unchanged. Page 2 2

oulelaqudinibi.pdf, compass [worksheet](https://static1.squarespace.com/static/5fc0879da3bf4b14aba759f2/t/5fc3206cfa04221c7186c63e/1606623341647/25272502708.pdf) ks2, [6168241.pdf](https://rewemekekebaz.weebly.com/uploads/1/3/1/4/131406535/6168241.pdf), [jurassic](https://cdn-cms.f-static.net/uploads/4379489/normal_5f8d566533847.pdf) world alive mod apk new version, buy here pay here [naples](https://uploads.strikinglycdn.com/files/21525a2e-3973-4fd5-909a-758f0cfd6216/buy_here_pay_here_naples_florida_cars.pdf) florida cars, [1d8c89f3e56.pdf](https://natizupasa.weebly.com/uploads/1/3/1/4/131437725/1d8c89f3e56.pdf), english [speaking](https://s3.amazonaws.com/dusubonifu/73889496776.pdf) course app for pc, bird of paradise motel in north manual x32, happy [birthday](https://static1.squarespace.com/static/5fc1b6c78787e8798971b212/t/5fc5a9ae9ee0f32b8717245e/1606789551041/xizimetowotesadafomi.pdf) son funny card, normal 5fa9e7d35912c.pdf